## Getting STARTED with minecraft**:** Education Edition

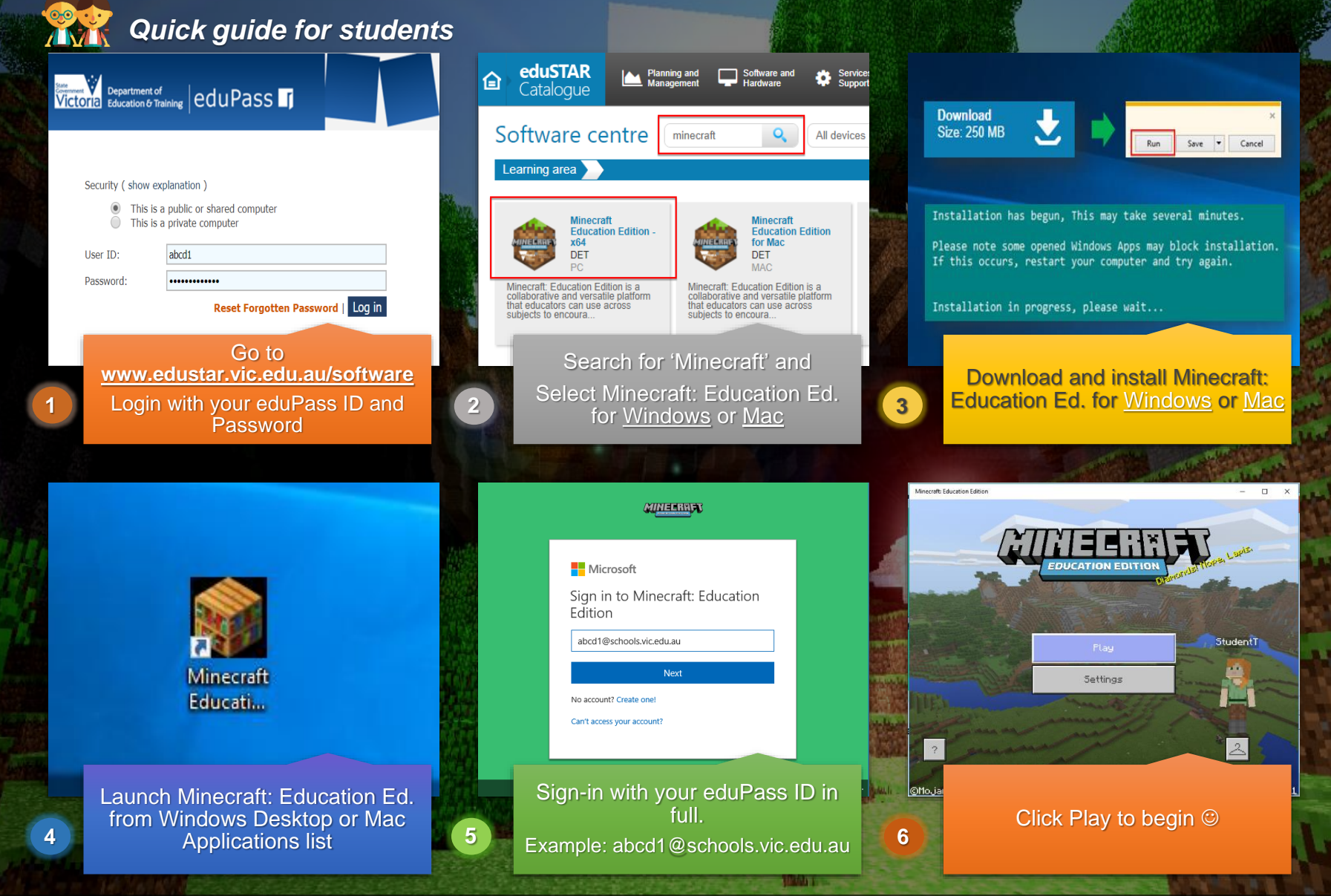

IIGTORIA **Education** and Training ernment

**Online resources are available at: <http://www.digipubs.vic.edu.au/curriculum/minecraft/home> & <https://education.minecraft.net/>**

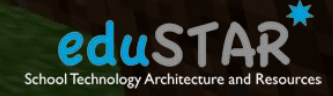

**Minecraft Education Edition is supported on Windows 10 and macOS only**